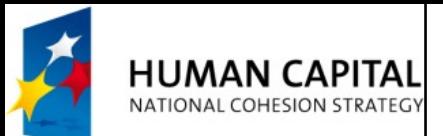

O

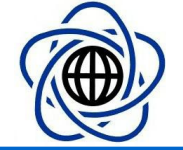

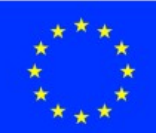

- 
- 
- 
- 
- 
- 
- 

#### AJAX-ready server scripts

Michał Okulewicz Warsaw University of Technology Faculty of Mathematics and Information Science M.Okulewicz@mini.pw.edu.pl http://www.mini.pw.edu.pl/~okulewiczm

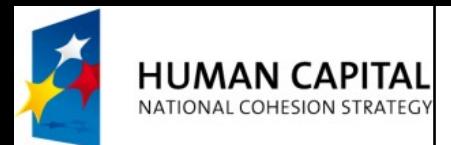

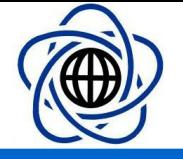

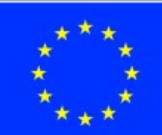

### AJAX-ready server scripts

- In order to generate proper responses to AJAX calls server script should generate only a part of the website
- It may also generate a more general XML or JSON content instead of an HTML matching only one website
- While XML has been initially used as a response for an AJAX call it is better to generate a part of HTML or a JSON object

p. 2

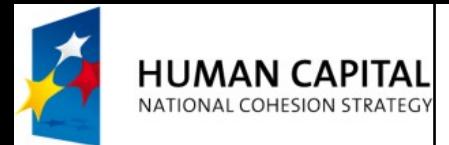

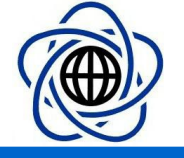

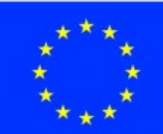

#### AJAX-ready server scripts: HTML

- A following WebForm (in general template scripts like PHP or JSP) generates HTML table, which can be loaded in a prepared website
- <%@ Page … ContentType="text/html" %> <table>
- <% { for (int i = 0; i < 10; ++i) %>
	- <tr><td><%= i + 1 %></td></tr>
- <% } %>
- </table>

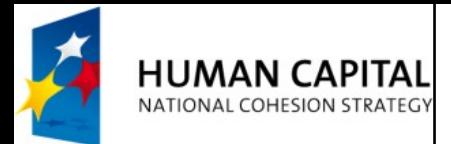

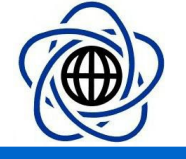

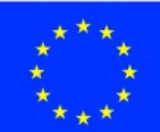

#### AJAX-ready server scripts: JSON

- A following WebForm (in general template scripts like PHP or JSP) generates JSON content
- <%@ Page … ContentType="application/json" %>  $\overline{\{``ids\}}$ :
- $\langle\% \{ for (int i = 0; i < 10; ++i) % \rangle$ "id" :  $\langle % = i + 1 % \rangle$ ,
- $\langle\overline{\mathscr{X}}\rangle$   $\overline{\mathscr{Y}}$
- More complicated content would be probably even more unclear
- One should apply some form of JSON generating web service

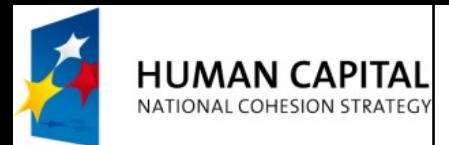

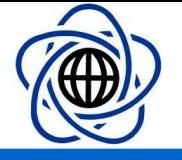

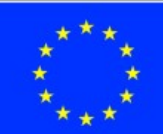

#### Microsoft .NET JSON services

- .NET framework offers two methods of creating a web service automatically serializing and deserializing JSON/.NET objects
	- AJAX enabled Windows Communication Foundation (older)
	- Web API (v.2) controllers (newer)
		- available in .NET Core
		- RESTful

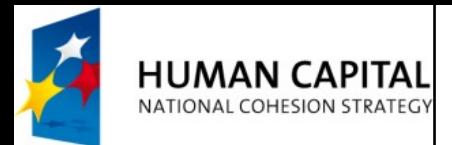

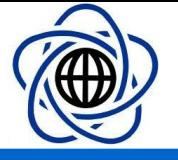

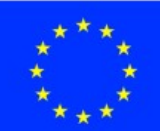

## AJAX-enabled WCF service

- After adding an AJAX-enabled service
	- A <system.serviceModel> element will appear in Web.config file WCF service would have a webHttpBinding endpoint WCF service would have a ServiceHost markup
		- WCF service would be compatible with ASP.NET
- WCF services would be by default available as the URL of the form /[ClassName].svc/MethodName

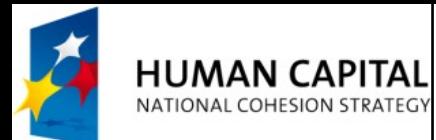

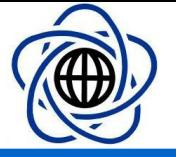

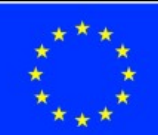

## AJAX-enabled WCF service

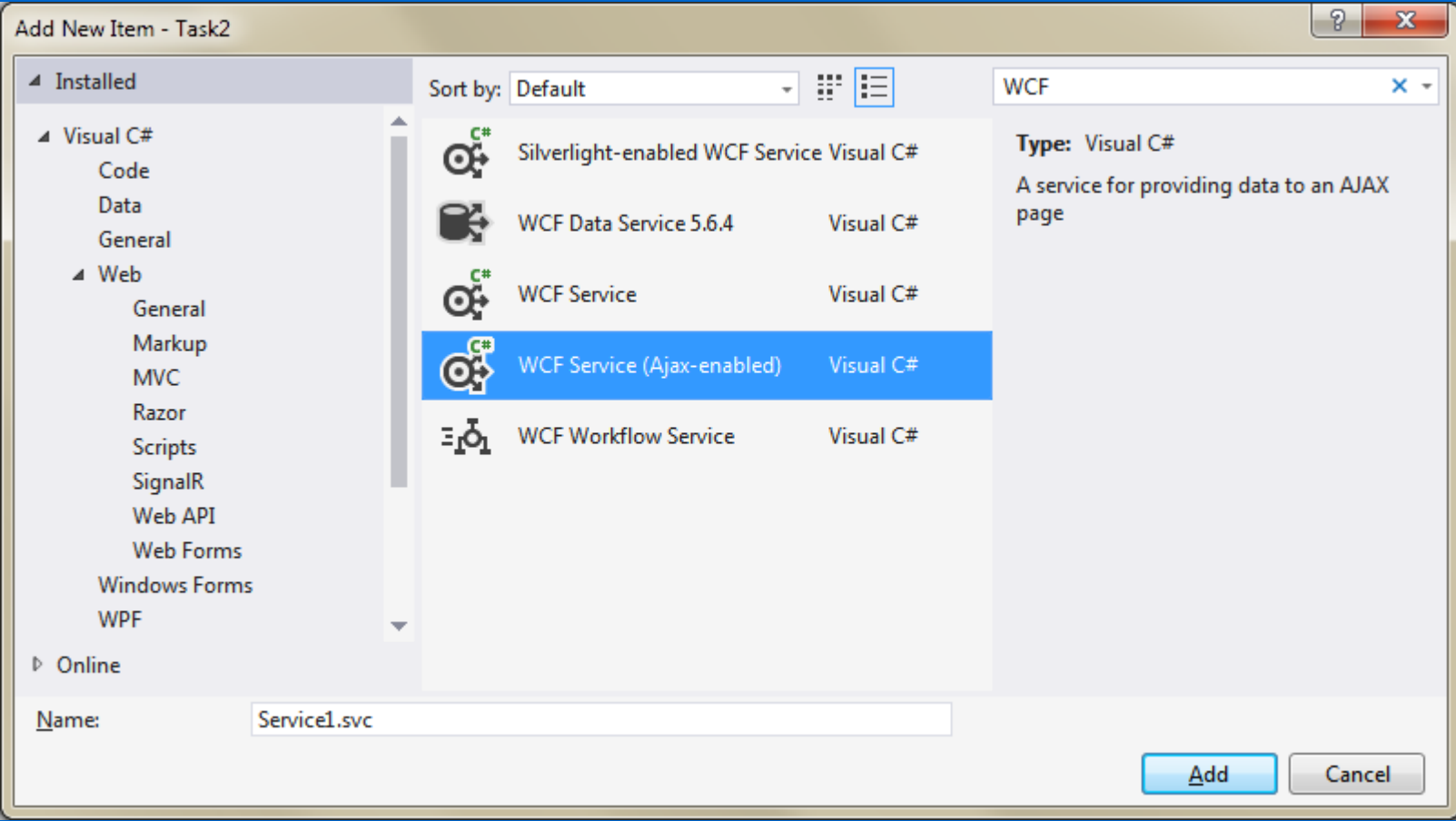

Maciej Grzenda & Michał Okulewicz

http://www.mini.pw.edu.pl/~okulewiczm

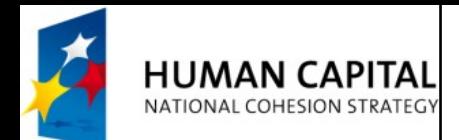

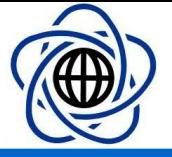

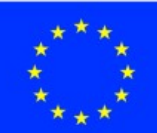

## AJAX-enabled WCF service

```
<?xml version="1.0"?>
<configuration>
     <system.web>
       <compilation debug="true" targetFramework="4.5" />
       <httpRuntime targetFramework="4.5" />
     </system.web>
     <system.serviceModel>
         <behaviors>
             <endpointBehaviors>
                 <behavior name="Task3.DataGeneratorAspNetAjaxBehavior">
                      <enableWebScript />
                 </behavior>
             </endpointBehaviors>
         </behaviors>
         <serviceHostingEnvironment aspNetCompatibilityEnabled="true"
             multipleSiteBindingsEnabled="true" />
         <services>
             <service name="Task3.DataGenerator">
                 <endpoint address="" behaviorConfiguration="Task3.DataGeneratorAspNetAjaxBehavior"
                      binding="webHttpBinding" contract="Task3.DataGenerator" />
             </service>
         </services>
     </system.serviceModel>
</configuration>
```

```
p. 8
```
Maciej Grzenda & Michał Okulewicz

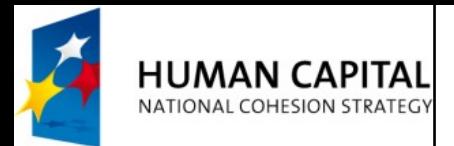

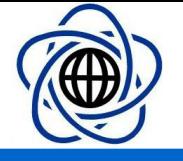

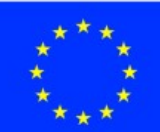

# Configuration of methods

- All exposed methods must have an OperationContract attribute
- To configure methods as a REST style services one should configure them by specifying RequestFormat, ResponseFormat in WebInvoke attribute
- To configure methods as a GET HTTP accessible contents one should configure them in a WebGet attribute

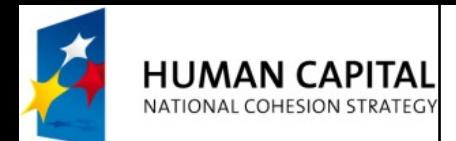

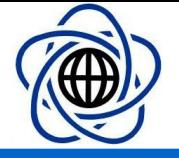

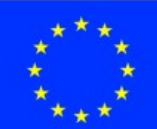

## Configuration of methods

```
 [ServiceContract(Namespace = "")]
     [AspNetCompatibilityRequirements(RequirementsMode = 
AspNetCompatibilityRequirementsMode.Allowed)]
     public class DataGenerator
 {
         // To use HTTP GET, add [WebGet] attribute. (Default ResponseFormat is 
WebMessageFormat.Json)
         // To create an operation that returns XML,
         // add [WebGet(ResponseFormat=WebMessageFormat.Xml)],
         // and include the following line in the operation body:
         // WebOperationContext.Current.OutgoingResponse.ContentType = "text/xml";
         [OperationContract]
         [WebInvoke(
                 RequestFormat = WebMessageFormat.Json,
                 ResponseFormat = WebMessageFormat.Json, Method = "POST",
                 BodyStyle = WebMessageBodyStyle.WrappedRequest)]
         public Data[] GetData()
\overline{\mathcal{L}} ...
 }
     }
```
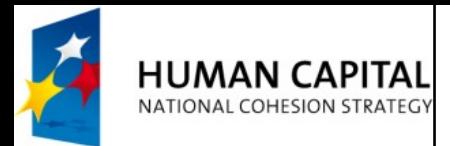

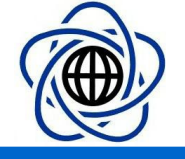

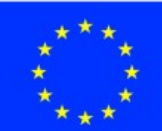

# Accessing Session and Cookies

- In the constructor and other methods of a WCF service object a System.Web.HttpContext object is available
- HttpContext object exposes Request, Response and Session objects allowing for managing of the web application in the way identical to WebForms

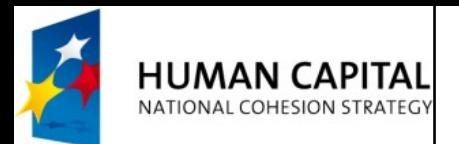

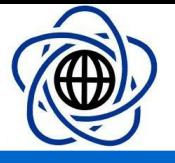

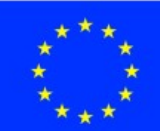

## REST services

- REpresentational State Transfer
- **Architectural pattern** for creating an API that uses HTTP as its underlying communication method (Roy Fielding, 2000) [http://www.ics.uci.edu/~fielding/pubs/dissertation/rest\\_arch\\_style.htm](http://www.ics.uci.edu/~fielding/pubs/dissertation/rest_arch_style.htm)
- The philosophy of using a REST service is to access/modify a given RESOURCE (NOT to perform an ACTION as in calling a method)
- What should be done with a resource is specified by a request verb (an HTTP method), with the following SQL equivalents
	- $-$  GET  $\Rightarrow$  SELECT
	- $-$  POST  $\Rightarrow$  CREATE
	- $-$  PUT  $\Rightarrow$  UPDATE
	- DELETE => DELETE

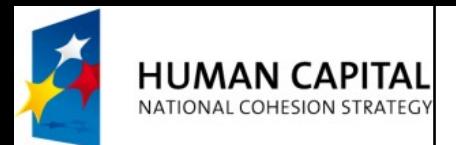

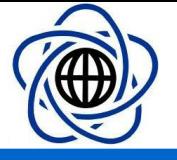

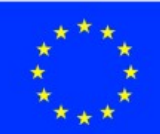

### REST services cont.

- Features of a RESTful service
	- Stateless
		- All the necessary data are passed in the request
	- Cacheable
		- Resource defines its availability for being cached
	- Client-server
		- UI separation from data storage
	- Layered system
		- Client does not need to know about proxies and load-balancers
	- Code on Demand (optional)
		- Server might provide client with the application logic (eg. Java Applet, JavaScript library)

p. 13

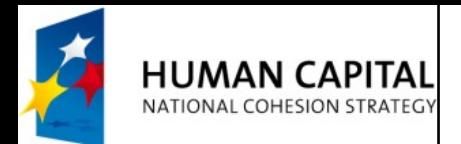

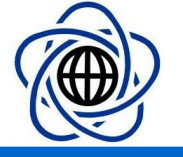

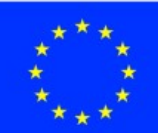

## REST services requests examples

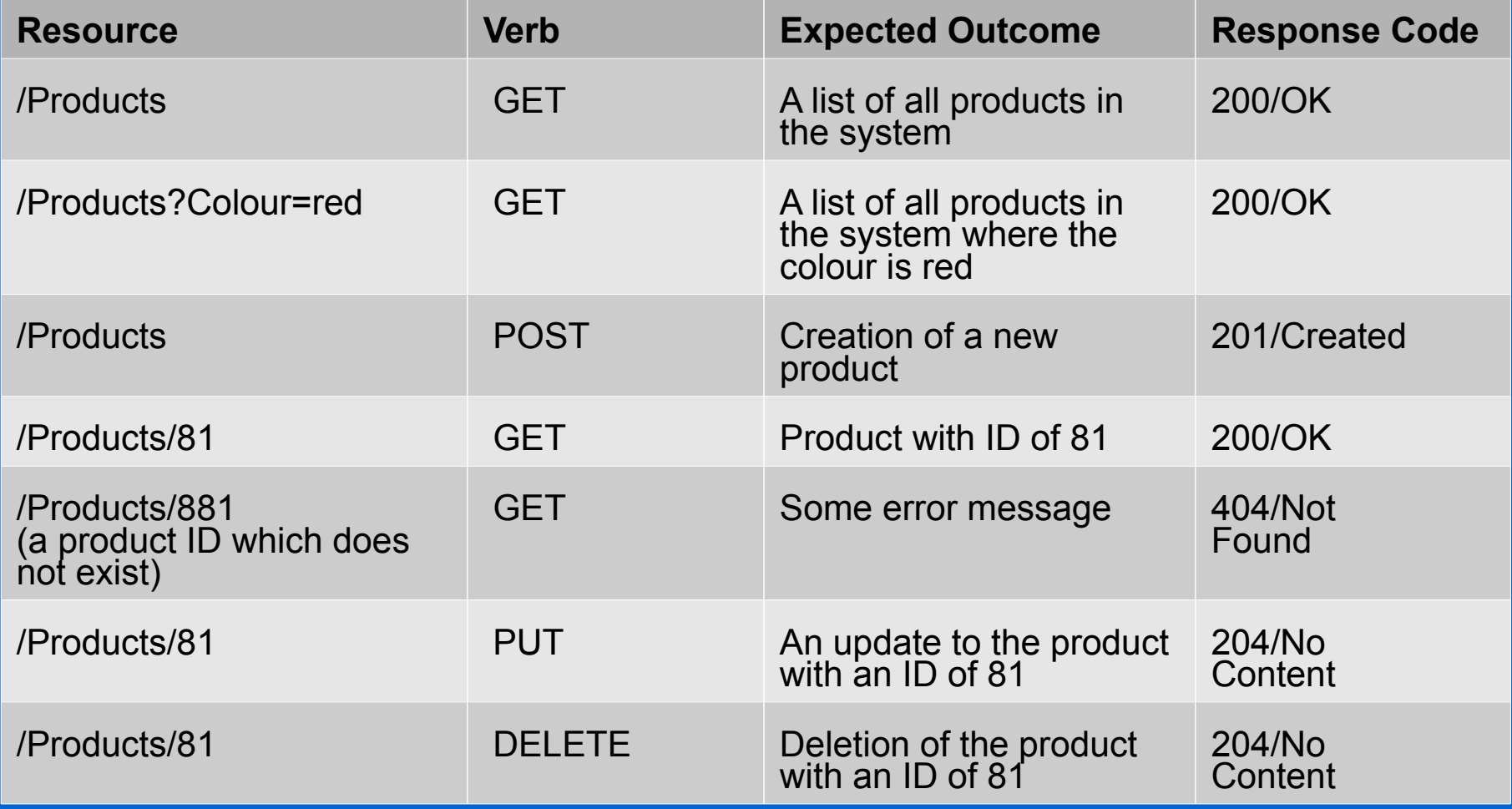

Source:<https://blogs.msdn.microsoft.com/martinkearn/2015/01/05/introduction-to-rest-and-net-web-api/>

p. 14

Maciej Grzenda & Michał Okulewicz

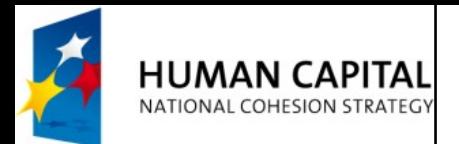

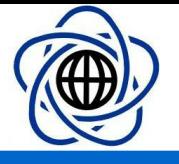

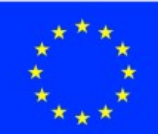

# MS .NET Web API

- Create an ASP.NET Web Project with WebAPI folders and references
- Create a class extending an ApiController
- Name it SomethingController
- By default a localhost:port/api/something URIs will be bound to the controller's methods
- [https://www.asp.net/web-api/overview/getting-started](https://www.asp.net/web-api/overview/getting-started-with-aspnet-web-api/tutorial-your-first-web-api) [-with-aspnet-web-api/tutorial-your-first-web-api](https://www.asp.net/web-api/overview/getting-started-with-aspnet-web-api/tutorial-your-first-web-api)
- [https://www.asp.net/web-api/overview/web-api-routi](https://www.asp.net/web-api/overview/web-api-routing-and-actions/routing-in-aspnet-web-api) [ng-and-actions/routing-in-aspnet-web-api](https://www.asp.net/web-api/overview/web-api-routing-and-actions/routing-in-aspnet-web-api)

Maciej Grzenda & Michał Okulewicz

p. 15

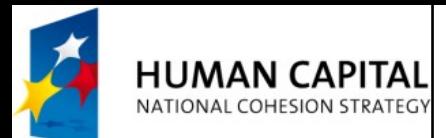

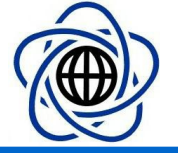

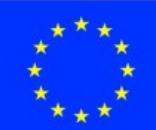

### MS .NET Web API

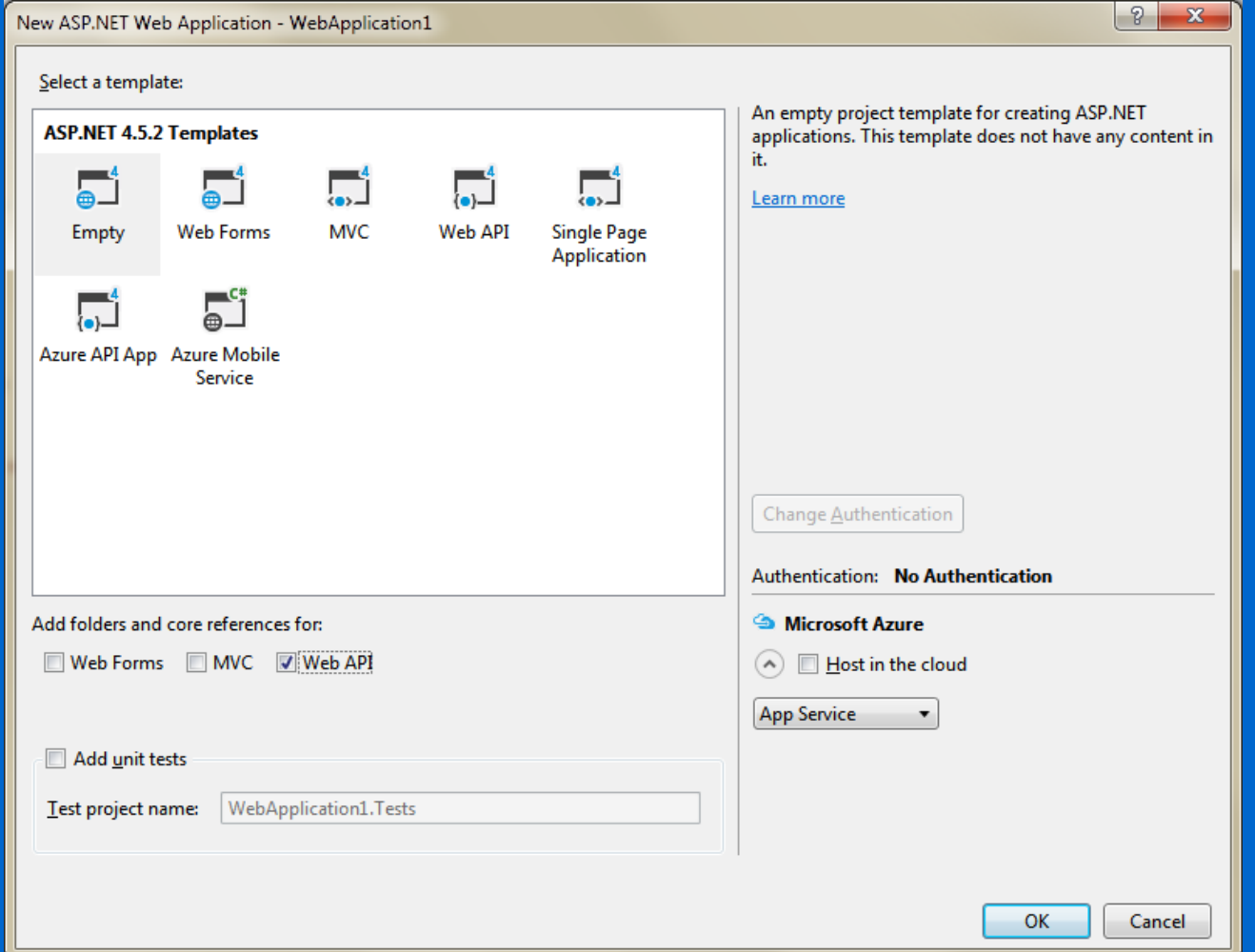

p. 16

#### Maciej Grzenda & Michał Okulewicz

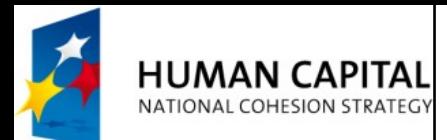

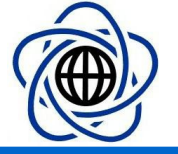

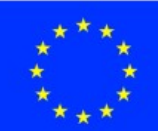

### Adding controller

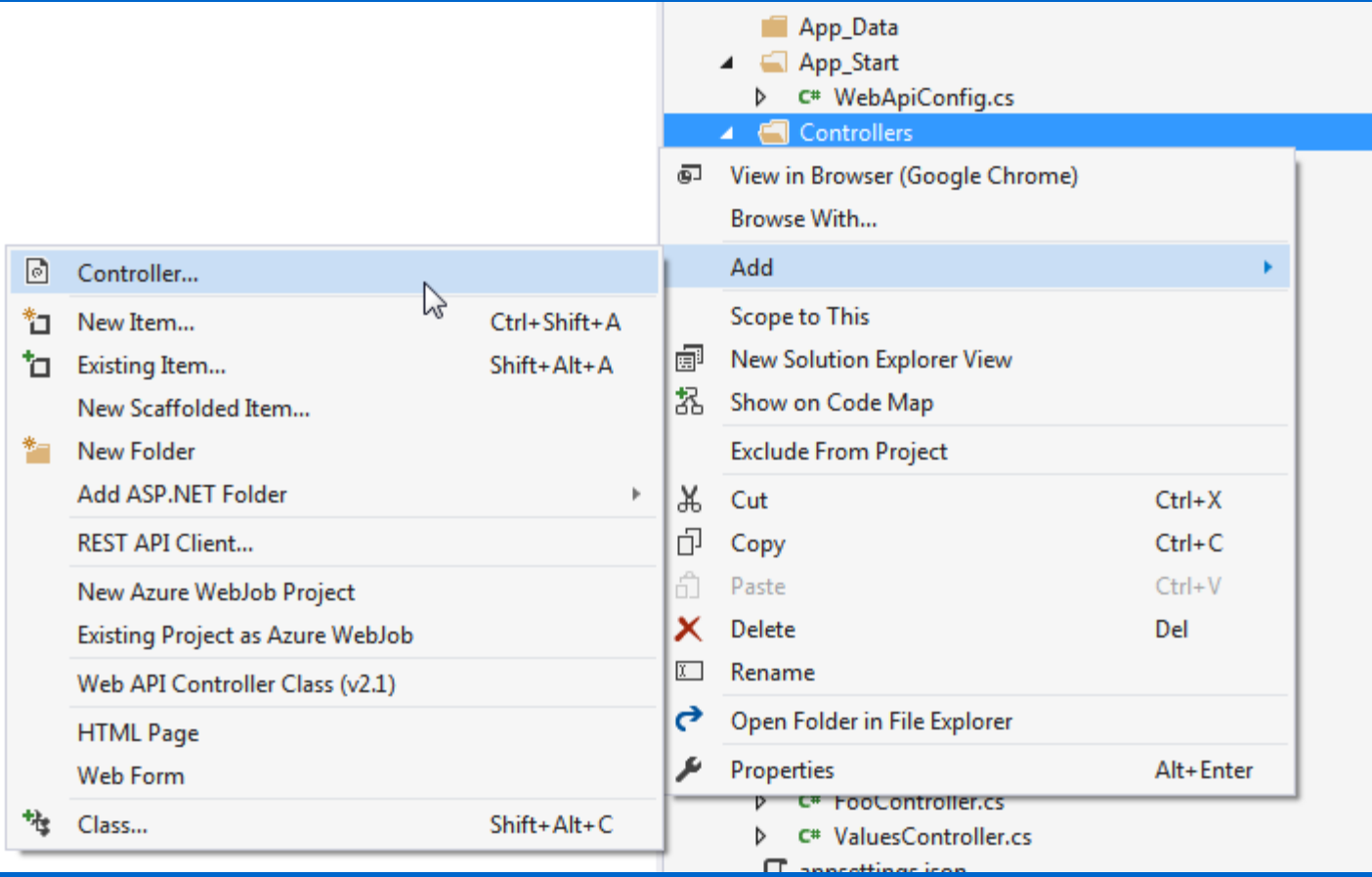

p. 17

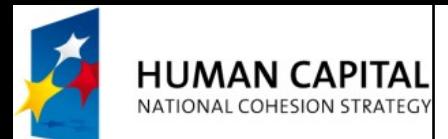

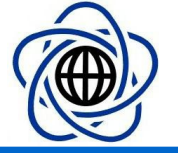

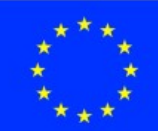

## Adding controller

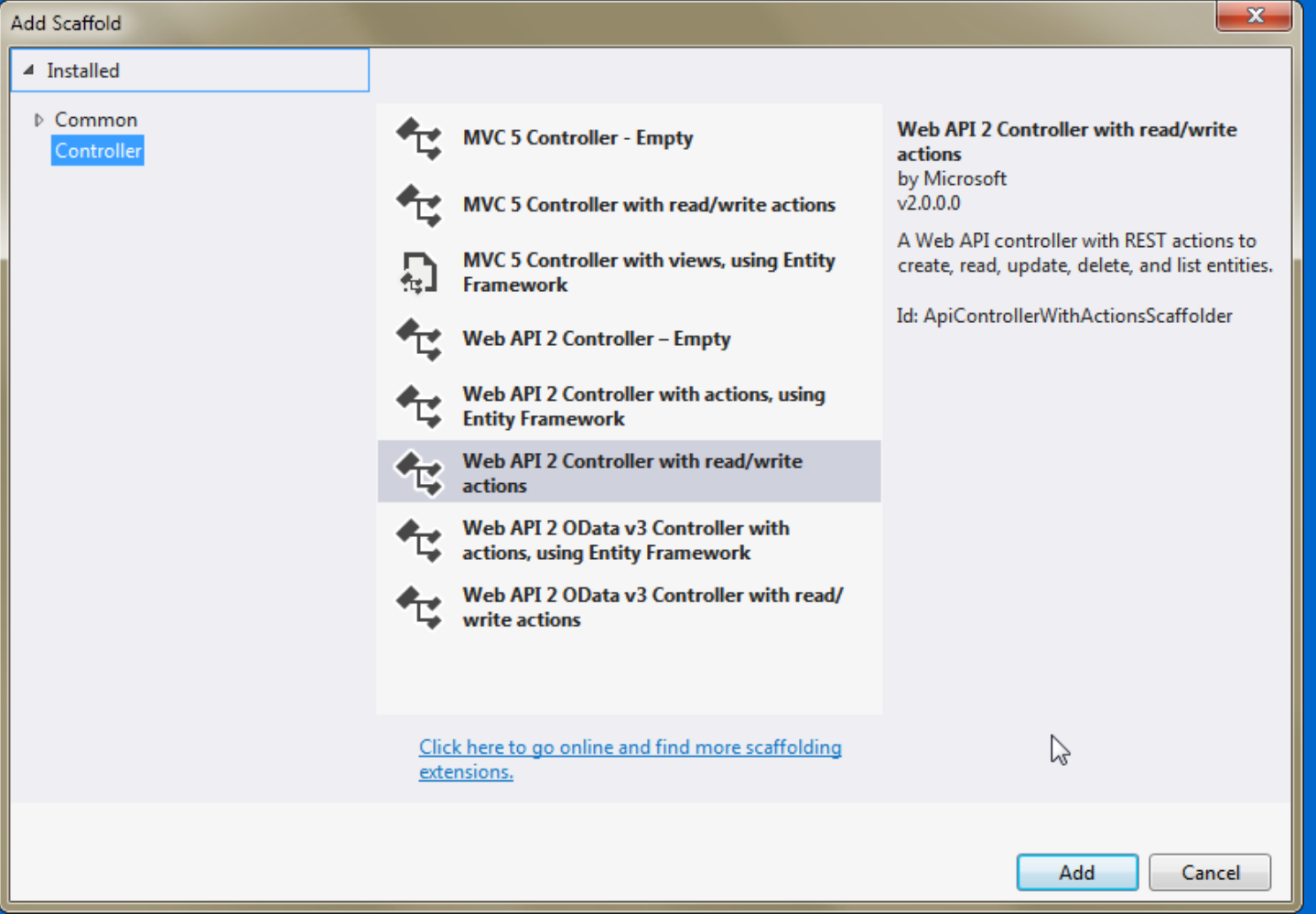

p. 18

#### Maciej Grzenda & Michał Okulewicz